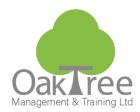

# **EXCEL – CHARTS / PIVOTS / MACROS**

## **Information Tech**

#### Introduction

This course is aimed at delegates who are using Excel to maintain lists of data and carry out some form of analysis on them. It is designed for people who need to know how to fully understand and manipulate lists to maximum effect. This will be done by covering data manipulation and filters, the more advanced mathematical and statistical analysis of data and ultimately the use of Pivot Tables, Macros and Charts within Excel.

- For delegates who use Excel to store and analyse data instead of Microsoft Access.
- To create and maintain a list of data that makes lists work for you.
- Use Filters to quickly select sets of data within lists.
- Manipulate data into useful elements e.g. separate data from a single cell.
- See the magic of Pivot Tables and the speed of which they analyse and present statistical information.

#### Who Should Attend:

- Users needing to manipulate and analyse data stored in the form of Excel lists.
- Users required to produce in-depth reports that analyse data through the use of complex formulae and/or pivot tables.
- Anyone who has to deal with financial (e.g. sales, budgets) or statistical data on a regular basis in their job role.

#### **Prerequisites:**

- Delegates must be familiar with working in a Microsoft Windows environment i.e. mouse skills, working with multiple windows and screen elements such as scroll bars, menu bars and toolbars
- Delegates are required to have a good working knowledge of Excel the ability to easily create professional looking workbooks from scratch.

### **Course Content**

#### List Management

- Data Entry with Data Forms
- AutoFilter and Custom Filters
- Sorting Data by Multiple Columns
- ♦ Converting lists to Table data

#### **Creating Sub-Totals**

- Creating and Removing
- Adding additional Calculations

#### **Pivot Tables**

- Using Recommended Pivots
- ♦ Adding & Removing items from the Row & Column areas
- Adding Filters with Slicers
- Summarising numbers in the Data Area
- Pivot the Row & Column Headings
- ♦ Refreshing the Pivot Table
- Selecting different functions
- ♦ Format the data and Design Themes
- Show data options
- Display Grand Totals
- ♦ Grouping
- Drill down in to the Data behind a number
- ♦ Use Hide & Show Detail

#### Macros (Recorded)

- Record macros
- Personal Macro Workbooks
- Run macros
- Deleting macros
- Assign a macro to a command button or shortcut key

- ◆ Recommended Chart Options
- Understanding Chart Types
- Customising a Chart
- ♦ Formatting

#### **Advanced Charts**

- Error Bars and Trend lines
- Embedding
- Dual Y-axis

#### **Beyond Basic Functions Overview**

- ♦ Basic If Functions
- ◆ Example Text Function (Left, Right, Mid and Concatenate &)
- VLookup

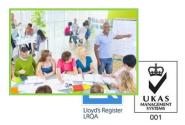

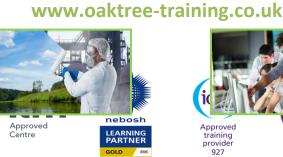

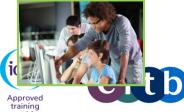

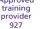

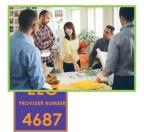

Duration: 1 Day Course

♦ View VBA Code Edit a recorded macro

#### **Creating Charts**